## **Table of Contents**

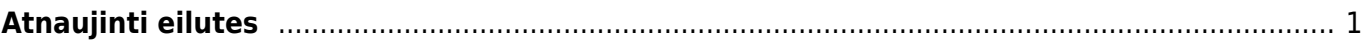

## <span id="page-2-0"></span>**Atnaujinti eilutes**

Atnaujinti eilutes - funkcija skirta atnaujinti informacijai dokumentų eilutėse.

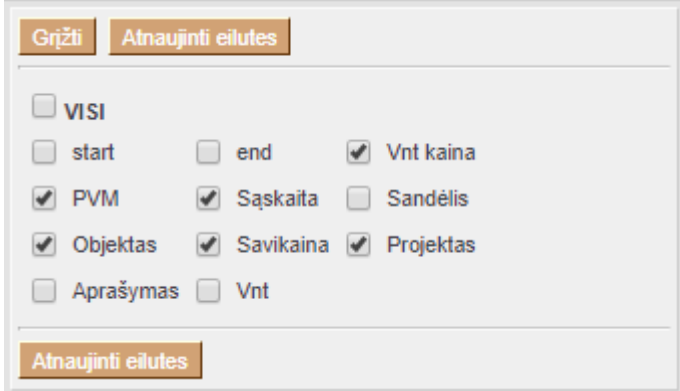

Galima atnaujinti viską, taip pat galima atnaujint tik norimą informaciją - pavyzdžiui tik kainas, ar pavadinimus.

Sistema prisimins Jūsų pasirinkimus pagal vartotojo kodą.

 Galima atnaujinti tik pasirinktas eilutes, tam reiktų jas pažymėti spaudžiant ant eilutės numerio, tada spausdti "Atnaujinti eilutes".

From: <https://wiki.directo.ee/> - **Directo Help**

Permanent link: **[https://wiki.directo.ee/lt/refresh\\_rows?rev=1585056314](https://wiki.directo.ee/lt/refresh_rows?rev=1585056314)**

Last update: **2020/03/24 15:25**